## **Inhaltsverzeichnis**

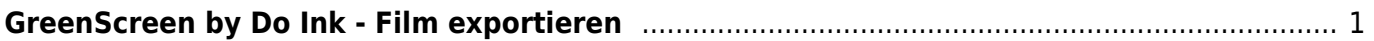

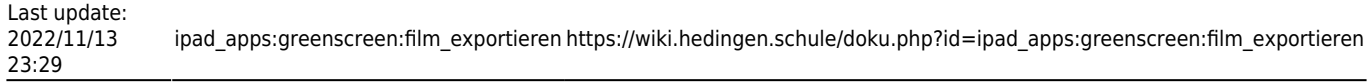

## <span id="page-2-0"></span>**GreenScreen by Do Ink - Film exportieren**

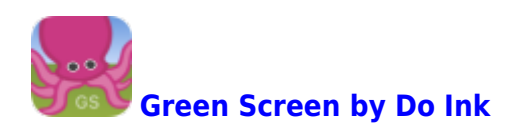

## **Film exportieren**

Damit du den Film andern Personen zeigen kannst, musst du ihn in die Foto-app exportieren.

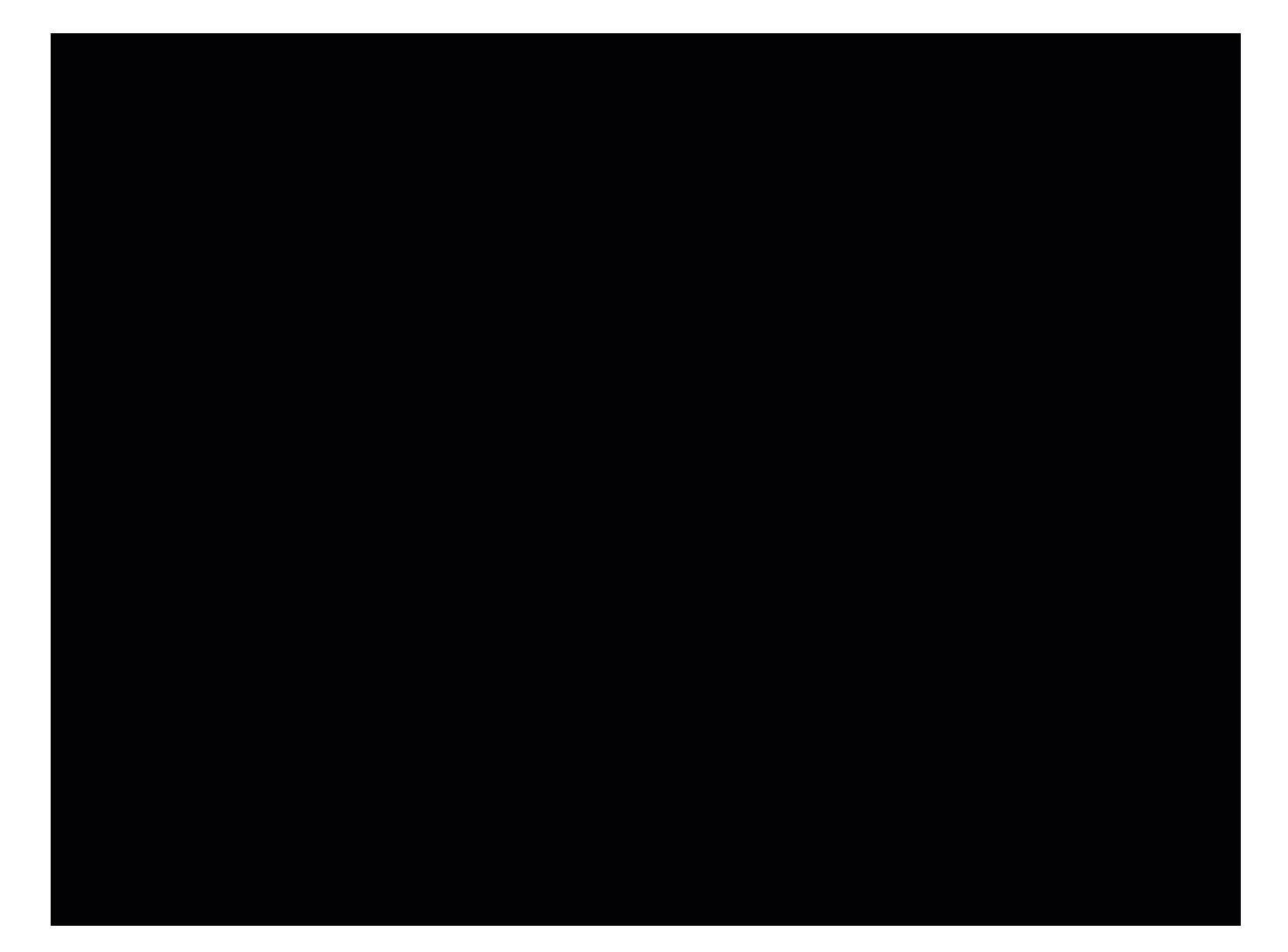

From:

<https://wiki.hedingen.schule/>- **Wiki der Schule Hedingen**

Permanent link: **[https://wiki.hedingen.schule/doku.php?id=ipad\\_apps:greenscreen:film\\_exportieren](https://wiki.hedingen.schule/doku.php?id=ipad_apps:greenscreen:film_exportieren)**

Last update: **2022/11/13 23:29**